## Contents

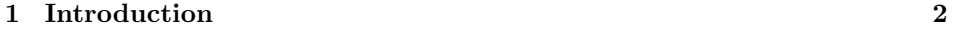

[2 Implementation](#page-1-1) 2

## The ifpdf Package<sup>∗</sup>

LaTeX3 project

2016/05/14

## <span id="page-1-0"></span>1 Introduction

A re-implementation of Heiko Oberdiek's ifpdf package with simplified structure and updated to work with current LuaTFX.

The package defines a new boolean, **\ifpdf** which is true for pdfTEX and LuaTEX in PDF mode, and false otherwise.

## <span id="page-1-1"></span>2 Implementation

1  $\langle *package \rangle$ 

If  $\iint$  if pdf is not defined define it, taking care that it is outer in plain T<sub>E</sub>X. 2 \expandafter\ifx\csname ifpdf\endcsname\relax

```
3 \csname newif\expandafter\endcsname\csname ifpdf\endcsname
```
4 \else

If \ifpdf is already defined but \pdftrue is not defined give up.

- 5 \ifx\pdftrue\undefined
- 6 \ifx\PackageError\undefined
- 7 \begingroup\def\PackageError#1#2#3{\endgroup\errmessage{#2}}
- $8$  \fi

```
9 \PackageError{ifpdf}{incompatible ifpdf definition}{}
```
- 10 \expandafter\expandafter\expandafter
- $11$  \fi

 $12 \setminus fi$ 

Otherwise set the boolean to false unless pdfoutput (outputmode) is greater than zero. For LuaT<sub>E</sub>X, do the test in Lua as the tex primitivies may not be enabled, and the primitive name may be \pdfoutput or \outputmode depending on the LuaTEX version number.

13 \let\ifpdf\iffalse

14 \ifx\directlua\undefined

Not LuaT<sub>EX</sub>.

<sup>∗</sup>This file has version number v3.1, last revised 2016/05/14. Please report any issues at https://github.com/ho-tex/oberdiek/issues

```
15 \begingroup\expandafter\expandafter\expandafter\endgroup
16 \expandafter\ifx\csname pdfoutput\endcsname\relax
17 \else
18 \ifnum\pdfoutput>0 %
19 \pdftrue
20 \overline{\text{f}i}21 \fi
22 \else
LuaTEX.
23 \directlua{%
24 if (tex.outputmode or tex.pdfoutput or 0) > 0 then
25 tex.print('\string\\pdftrue')
26 end
27 }
28 \fi
29 \langle/package\rangle
```